Федеральное государственное бюджетное образовательное учреждение высшего образования "Дальневосточный государственный университет путей сообщения" (ДВГУПС)

## УТВЕРЖДАЮ

Зав.кафедрой (к110) ТЖД

Трофимович В.В., канд. техн. наук

07.05.2024

## РАБОЧАЯ ПРОГРАММА

дисциплины Инженерная и компьютерная графика

для специальности 23.05.03 Подвижной состав железных дорог

Составитель(и): ст. преп., Макаров Иван Александрович

Обсуждена на заседании кафедры: (к110) ТЖД

Протокол от 10.04.2024г. № 20

Обсуждена на заседании методической комиссии по родственным направлениям и специальностям: Протокол

#### **Визирование РПД для исполнения в очередном учебном году**

Председатель МК РНС

\_\_ \_\_\_\_\_\_\_\_\_\_ 2025 г.

(к110) ТЖД Рабочая программа пересмотрена, обсуждена и одобрена для исполнения в 2025-2026 учебном году на заседании кафедры

> Протокол от  $2025$  г. № Зав. кафедрой Трофимович В.В., канд. техн. наук

## **Визирование РПД для исполнения в очередном учебном году**

Председатель МК РНС

\_\_ \_\_\_\_\_\_\_\_\_\_ 2026 г.

Рабочая программа пересмотрена, обсуждена и одобрена для исполнения в 2026-2027 учебном году на заседании кафедры (к110) ТЖД

> Протокол от  $2026 \text{ r. } \mathcal{N}$ Зав. кафедрой Трофимович В.В., канд. техн. наук

#### **Визирование РПД для исполнения в очередном учебном году**

Председатель МК РНС

\_\_ \_\_\_\_\_\_\_\_\_\_ 2027 г.

(к110) ТЖД Рабочая программа пересмотрена, обсуждена и одобрена для исполнения в 2027-2028 учебном году на заседании кафедры

> Протокол от  $2027$  г. № Зав. кафедрой Трофимович В.В., канд. техн. наук

#### **Визирование РПД для исполнения в очередном учебном году**

Председатель МК РНС

\_\_ \_\_\_\_\_\_\_\_\_\_ 2028 г.

(к110) ТЖД Рабочая программа пересмотрена, обсуждена и одобрена для исполнения в 2028-2029 учебном году на заседании кафедры

> Протокол от  $2028$  г.  $\mathcal{N}_2$ Зав. кафедрой Трофимович В.В., канд. техн. наук

Рабочая программа дисциплины Инженерная и компьютерная графика

разработана в соответствии с ФГОС, утвержденным приказом Министерства образования и науки Российской Федерации от 27.03.2018 № 215

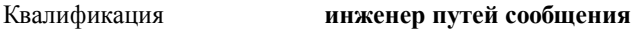

Форма обучения **очная**

#### **ОБЪЕМ ДИСЦИПЛИНЫ (МОДУЛЯ) В ЗАЧЕТНЫХ ЕДИНИЦАХ С УКАЗАНИЕМ КОЛИЧЕСТВА АКАДЕМИЧЕСКИХ ЧАСОВ, ВЫДЕЛЕННЫХ НА КОНТАКТНУЮ РАБОТУ ОБУЧАЮЩИХСЯ С ПРЕПОДАВАТЕЛЕМ (ПО ВИДАМ УЧЕБНЫХ ЗАНЯТИЙ) И НА САМОСТОЯТЕЛЬНУЮ РАБОТУ ОБУЧАЮЩИХСЯ**

Общая трудоемкость **4 ЗЕТ**

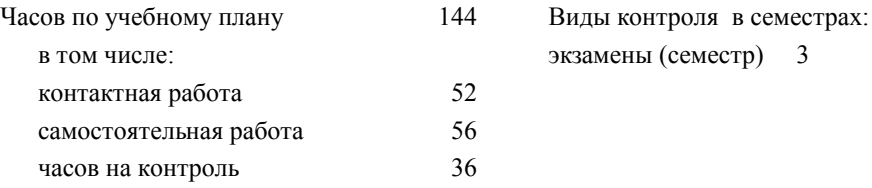

#### **Распределение часов дисциплины по семестрам (курсам)**

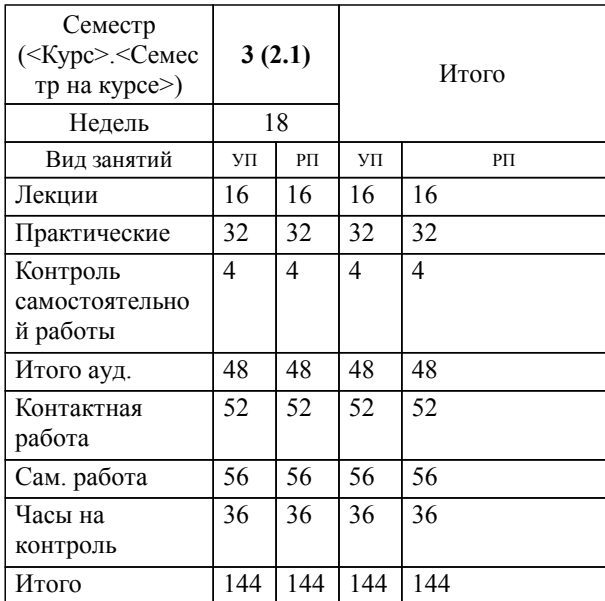

#### **1. АННОТАЦИЯ ДИСЦИПЛИНЫ (МОДУЛЯ)**

1.1 Конструкторская документация. Оформление чертежей. Элементы геометрии деталей. Изображения, надписи, обозначения. Аксонометрические проекции деталей. Изображение и обозначение элементов деталей. Изображение и обозначение резьбы. Рабочие чертежи деталей. Чертежи сборочных единиц. Эскизы деталей. Спецификация. Стадии и основы разработки конструкторской документации. Основы представления графических данных. Принципы подготовки презентаций в приложениях Microsoft Office. Основные сведения о системах проектирования: Автокад, Компас, Win Maschine. Методы и средства машинной графики. Геометрическое моделирование с использованием машинной графики. Решение задач инженерной графики средствами компьютерной графики.

## **2. МЕСТО ДИСЦИПЛИНЫ (МОДУЛЯ) В СТРУКТУРЕ ОБРАЗОВАТЕЛЬНОЙ ПРОГРАММЫ**

- Код дисциплины: Б1.В.ДВ.01.01
- **2.1 Требования к предварительной подготовке обучающегося:**
- 2.1.1 Начертательная геометрия
- 2.1.2 Информатика
	- **2.2 Дисциплины и практики, для которых освоение данной дисциплины (модуля) необходимо как предшествующее:**
	- 2.2.1 Системы автоматизированного проектирования подвижного состава
	- 2.2.2 Управление проектами в профессиональной деятельности
- 2.2.3 Преддипломная практика

#### **3. ПЕРЕЧЕНЬ ПЛАНИРУЕМЫХ РЕЗУЛЬТАТОВ ОБУЧЕНИЯ ПО ДИСЦИПЛИНЕ (МОДУЛЮ), СООТНЕСЕННЫХ С ПЛАНИРУЕМЫМИ РЕЗУЛЬТАТАМИ ОСВОЕНИЯ ОБРАЗОВАТЕЛЬНОЙ ПРОГРАММЫ**

#### **ПК-3: Способен выполнять обоснование параметров конструкций и систем подвижного состава, организовывать проектирование процессов эксплуатации и обслуживания подвижного состава**

#### **Знать:**

сборочный чертеж, элементы геометрии деталей, аксонометрические проекции деталей, изображения и обозначения деталей, основы компьютерного моделирования деталей подвижного состава; основы проектирования деталей и узлов машин и основы конструирования; нормативные документы при проектировании и расчете транспортных объектов; современные методы проектирования и расчета транспортных объектов; методы моделирования и расчета электронной и преобразовательной техники электрического подвижного состава; методы проектирования и математического моделирования узлов и агрегатов механической части электрического подвижного состава; аппараты и схемы электрического подвижного состава и особенности их эксплуатации навыками определения неисправностей аппаратов и схем электрического подвижного состава; конструкцию тягового привод электрического подвижного состава и условия его эксплуатации; конструкцию тяговых двигателей электрического подвижного состава и условия их эксплуатации; особенности систем управления электроподвижного состава; классификацию ГСМ; законы химической кинетики и термодинамики применительно к окислению, хранению, транспортировке и эксплуатации ГСМ; составляющие САПР (CAD, CAM, CAE - CIM); место различных составляющих САПР в процедурах жизненного цикла подвижного состава; методы автоматизированного проектирования и расчета механических и электронных устройств.

## **Уметь:**

выполнять эскизы, деталей машин с использованием компьютерных технологий, читать сборочные чертежи и оформлять конструкторскую документацию; использовать современные технологии проектной деятельности в сфере машиностроения, разрабатывать конструкторскую и технологическую документацию с использованием компьютерных технологий; определять параметры приводов машин, разрабатывать кинематические схемы проектируемых машин и механизмов; выполнять проектирование и расчёт транспортных объектов в соответствии с требованиями нормативных документов; выполнять обоснование параметров конструкции конструкций и систем тягового подвижного состава; рассчитывать элементы и узлы электронной и преобразовательной техники электрического подвижного состава; выбирать конструктивные параметры механической части электрического подвижного состава; применять методы моделирования и расчета аппаратов и схем электрического подвижного состава; рассчитывать и анализировать характеристики и параметры тягового привода электрического подвижного состава, и статических преобразователей электрического подвижного состава; применять основные методы расчета конструкции тяговых электрических машин; организовывать проектирование и последующую эксплуатацию систем управления электроподвижного состава; проводить исследования состава, строения, химических и физико-химических свойств ГСМ, c использованием современных методов химии; предлагать способы повышения эффективности использования ГСМ; применять САПР для прочностных расчетов механических устройств; использовать средства моделирования и конструирования электронных устройств подвижного состава; оптимизировать объекты проектов в САПР.

#### **Владеть:**

компьютерными программами проектирования и разработки чертежей деталей подвижного состава; навыками расчета типовых узлов и деталей, подбора стандартных изделий в состав узлов и машин, оформления технической документации в соответствии с требованиями ЕСКД, технологиями разработки проектной и конструкторской документации с использованием компьютерной техники; навыками выбора технических параметров, проектирования и расчета характеристик новых образцов объектов подвижного состава, его узлов, агрегатов, оборудования; навыками определения

неисправностей и настройки электронной и преобразовательной техники электрического подвижного состава; методами проектирования и математического моделирования рабочих процессов узлов и агрегатов механической части электрического подвижного состава; навыками чтения и разработки схем электрического подвижного состава, навыками разработки аппаратов электрического подвижного состава, навыками определения неисправностей аппаратов и схем электрического подвижного состава; методами выбора элементов тягового привода электрического подвижного состава и анализа технико-экономических показателей работы тягового привода; владения методами выбора параметров, методами проектирования, моделирования тяговых двигателей электрического подвижного состава; методами проектирование систем управления электроподвижного состава; навыками подбора ГСМ с использованием химических, физикохимических методов; терминологией САПР; навыками работы в современных пакетах прикладных программ САПР; основами проектирования и оптимизации механических и электронных устройств подвижного состава.

#### **Семестр 4. СОДЕРЖАНИЕ ДИСЦИПЛИНЫ (МОДУЛЯ), СТРУКТУРИРОВАННОЕ ПО ТЕМАМ (РАЗДЕЛАМ) С УКАЗАНИЕМ ОТВЕДЕННОГО НА НИХ КОЛИЧЕСТВА АКАДЕМИЧЕСКИХ ЧАСОВ И ВИДОВ УЧЕБНЫХ ЗАНЯТИЙ**

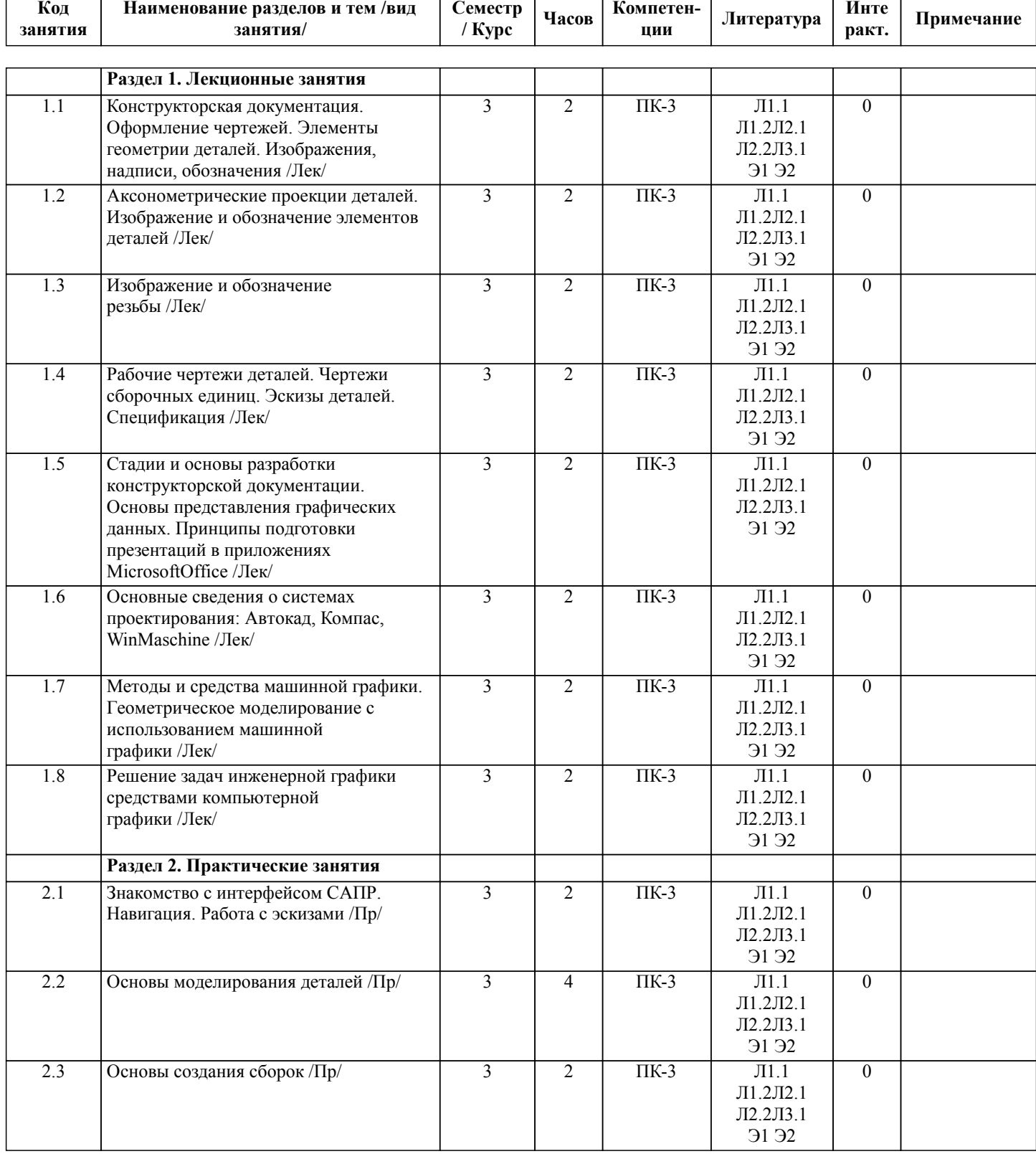

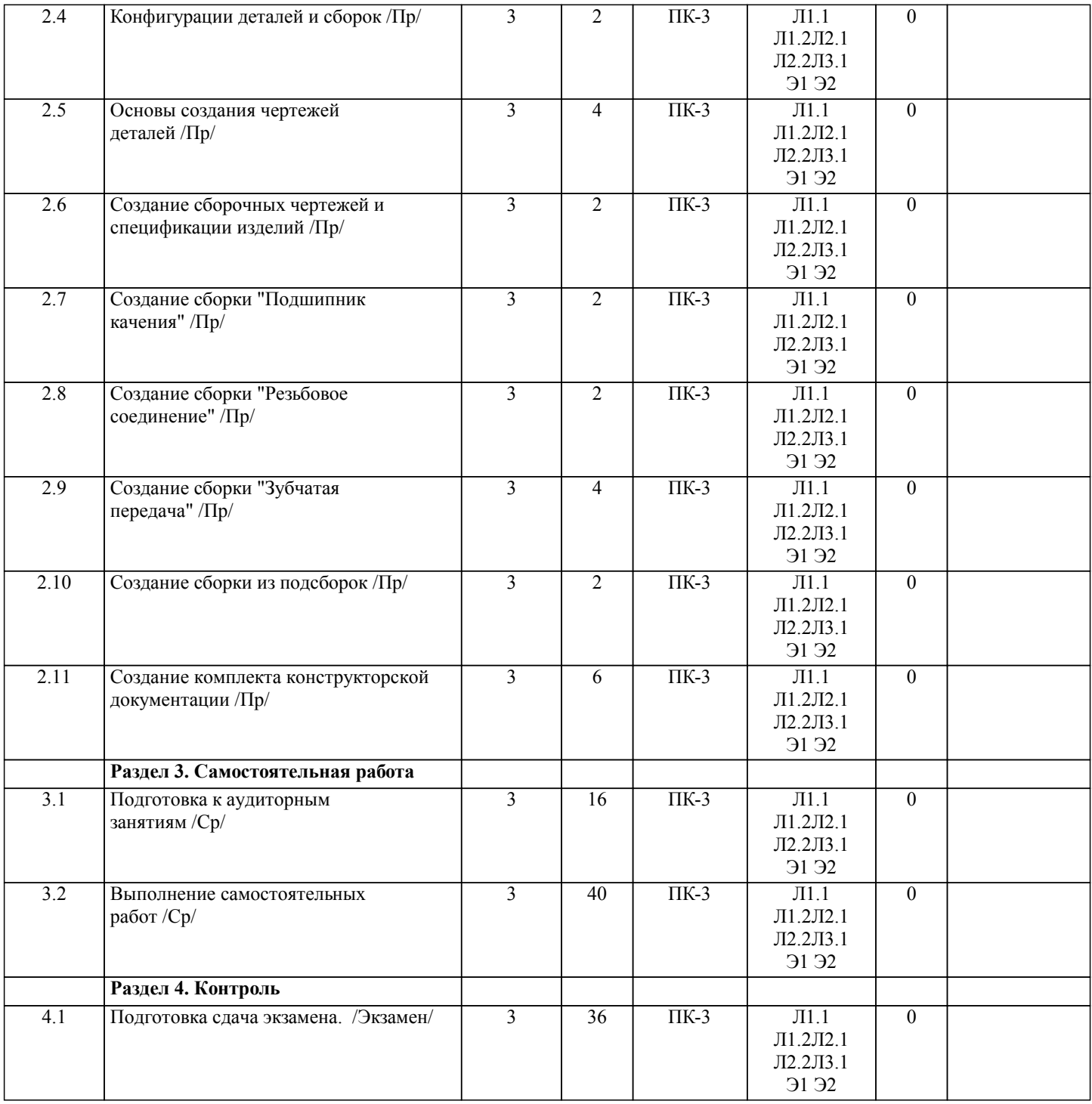

# **5. ОЦЕНОЧНЫЕ МАТЕРИАЛЫ ДЛЯ ПРОВЕДЕНИЯ ПРОМЕЖУТОЧНОЙ АТТЕСТАЦИИ**

**Размещены в приложении**

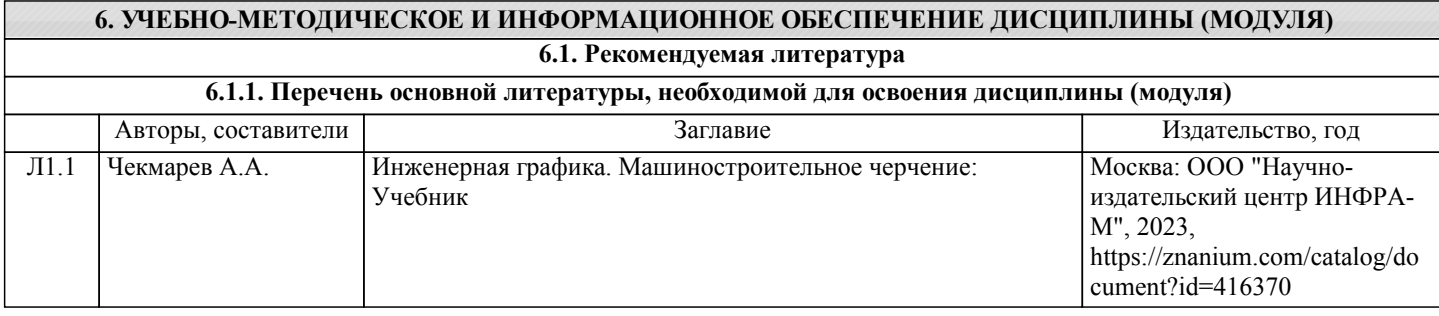

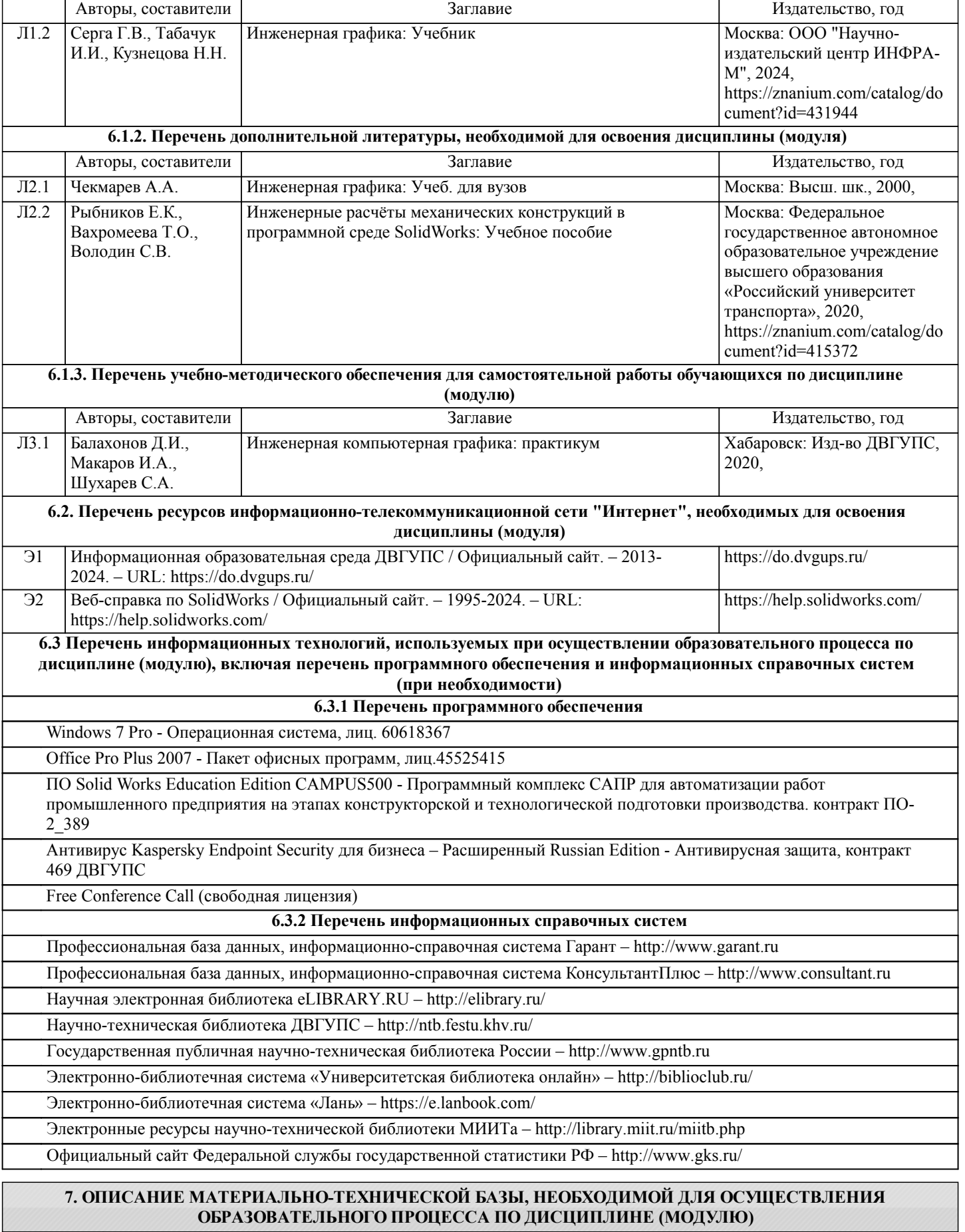

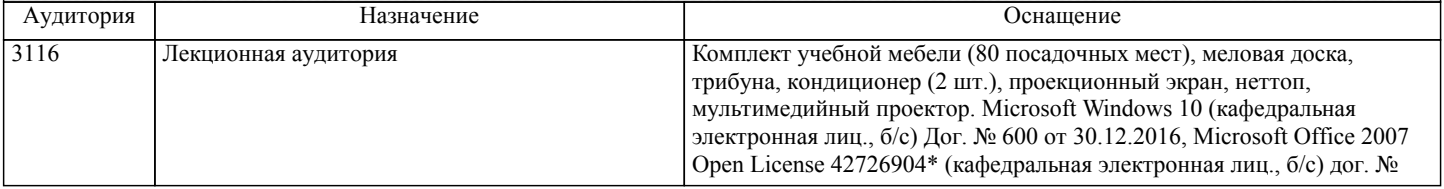

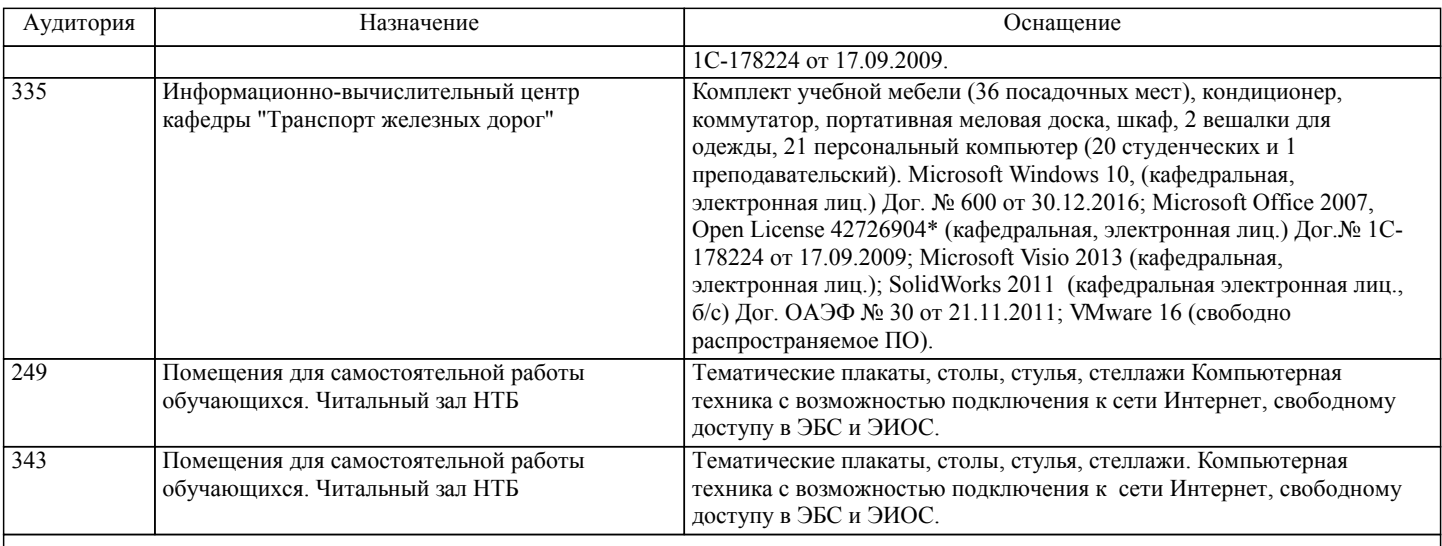

## **8. МЕТОДИЧЕСКИЕ МАТЕРИАЛЫ ДЛЯ ОБУЧАЮЩИХСЯ ПО ОСВОЕНИЮ ДИСЦИПЛИНЫ (МОДУЛЯ)**

В самом начале учебного курса познакомиться со следующей учебно-методической документацией:

– программа дисциплины;

– перечень знаний, умений и навыков, которыми студент должен владеть;

– контрольные мероприятия;

– список основной и дополнительной литературы, а также электронных ресурсов;

– перечень вопросов к промежуточной аттестации (расположен в оценочных материалах к рабочей программе дисциплины).

Общие и утвердившиеся в практике правила и приемы конспектирования лекций:

– конспектирование лекций ведется в специально отведенной для этого тетради, с полями для дополнительных записей;

– необходимо записывать тему и план лекций, рекомендуемую литературу к теме;

– в конспекте дословно записываются определения понятий, категорий и законов. Остальное должно быть записано своими словами;

– каждому студенту необходимо выработать и использовать допустимые сокращения наиболее распространенных терминов и понятий.

Эффективными формами контроля за изучением курса студентами являются консультации. Они используются для оказания помощи студентам при их подготовке к практическим занятиям, для бесед по дискуссионным проблемам и со студентами, пропустившими практические занятия, а также индивидуальной работы преподавателя с отстающими студентами. При подготовке к промежуточной аттестации рекомендуется повторно изучить все лекции и рекомендованную литературу, повторить технику решения задач и заданий, решенных самостоятельно и на практических занятиях, а так же составить письменные ответы на все контрольные вопросы.

Проведение учебного процесса и промежуточная аттестация может быть организована с использованием ЭИОС университета и в цифровой среде (группы в социальных сетях, электронная почта, видеосвязь и др. платформы). Учебные занятия с применением ДОТ проходят в соответствии с утвержденным расписанием.

Особенности реализации дисциплины для инвалидов и лиц с ограниченными возможностями здоровья Обучение по дисциплине обучающихся с ограниченными возможностями здоровья осуществляется с учетом особенностей психофизического развития, индивидуальных возможностей и состояния здоровья таких обучающихся. Специальные условия их обучения определены Положением ДВГУПС П 02-05-14 «Об условиях обучения лиц с ограниченными возможностями здоровья» (в последней редакции).

Проведение учебного процесса может быть организованно с использованием ЭИОС университета и в цифровой среде (группы в социальных сетях, электронная почта, видеосвязь и др. платформы). Учебные занятия с применением ДОТ проходят в соответствии с утвержденным расписанием. Текущий контроль и промежуточная аттестация обучающихся проводится с применением ДОТ.

Методические указания различных видов учебной работы и рекомендуемая последовательность действий студента

#### Самостоятельная работа (СРС).

СРС осуществляется при всех формах обучения, является неотъемлемой частью процесса обучения. СРС может быть представлена как средство организации самообразования и воспитания самостоятельности как личностного качества. Как явление самовоспитания и самообразования СРС обеспечивается комплексом профессиональных умений студентов, в частности умением осуществлять планирование деятельности, искать ответ на непонятное, неясное, рационально организовывать свое рабочее место и время. СРС приводит студента к получению нового знания, упорядочению и углублению имеющихся знаний, формированию у него профессиональных навыков и умений.

Студентам рекомендуется с самого начала освоения данного курса работать с литературой и предлагаемыми заданиями в форме подготовки к очередному аудиторному занятию. При освоении данного курса студент может пользоваться

библиотекой вуза, которая в полной мере обеспечена соответствующей литературой.

Выполнение кейс-заданий.

Кейсы - смоделированные или реальные ситуации, связанные с конкретными примерами работы организаций. При помощи кейсов преподаватель ставит задачу заставить обучающегося не просто изучить тот или иной теоретический материал, а глубже вникнуть в технологические, производственные и управленческие процессы, осознать и оценить стратегии профессиональной деятельности, максимально приближаясь к действительности.

СРС с информационными ресурсами Интернет.

Данный вид СРС развивает познавательную самостоятельность обучающихся, повышает его кругозор и обеспечивает выход в мировое информационное пространство с применением поисковых информационных технологий. Некоторые виды самостоятельной работы обучаемых в сети Интернет:

1) поиск и обработка информации (поиск, анализ и обработка существующих информационных источников по заданной тематике, составление конспекта и библиографического списка, ознакомление с практической стороной рассматриваемого вопроса);

2) диалог в сети (общение в синхронной телеконференции (чате) со специалистами или обучающимися других групп или вузов, изучающих данную тему, обсуждение вопросов курса через специализированные сетевые программы, работа через электронную почту).

Вся информация, полученная из сети Интернет, должна перерабатываться студентом. Для этого можно переформулировать материал без изменения сути содержимого, представлять его в виде рисунков, таблиц или графиков. Обязательно необходимо подводить итог по завершению вопроса, высказывать свою позицию.

Работа с литературой.

Особое место среди видов СРС занимает работа с литературой, являющаяся основным методом самостоятельного овладения знаниями.

Всю литературу можно разделить на учебники и учебные пособия, оригинальные научные монографические источники, научные публикации в периодической печати. Из них можно выделить литературу основную (рекомендуемую), дополнительную и литературу для углубленного изучения дисциплины.

Изучение дисциплины следует начинать с учебника, поскольку учебник – это книга, в которой изложены основы научных знаний по определенному предмету в соответствии с целями и задачами обучения, установленными программой и требованиями дидактики.

Оформление компьютерных презентаций.

Текстовая информация:

– размер шрифта: 24-54 пт (заголовок), 18-36 пт (обычный текст);

– цвет шрифта и цвет фона должны контрастировать (текст должен хорошо читаться), но не резать глаза;

– тип шрифта: для основного текста гладкий шрифт без засечек (Arial, Tahoma, Verdana), для заголовка можно использовать декоративный шрифт, если он хорошо читаем. Не рекомендуется использовать более 3 цветов и более 3 типов шрифта;

– курсив, подчеркивание, жирный шрифт, прописные буквы рекомендуется использовать только для смыслового выделения фрагмента текста.

Графическая информация:

– рисунки, фотографии, диаграммы призваны дополнить текстовую информацию или передать ее в более наглядном виде;

– цвет графических изображений не должен резко контрастировать с общим стилевым оформлением слайда;

– иллюстрации рекомендуется сопровождать пояснительным текстом;

Анимационные эффекты используются для привлечения внимания слушателей или для демонстрации динамики развития какого-либо процесса. В этих случаях использование анимации оправдано, но не стоит чрезмерно насыщать презентацию такими эффектами, иначе это вызовет негативную реакцию аудитории. Звук:

– звуковое сопровождение должно отражать суть или подчеркивать особенность темы слайда, презентации;

– фоновая музыка не должна отвлекать внимание слушателей и не заглушать слова докладчика.

В тексте ни в коем случае не должно содержаться орфографических ошибок.

На слайдах презентации не пишется весь текст, который произносит докладчик. Текст должен содержать только ключевые фразы (слова), которые докладчик развивает и комментирует устно.

В конце презентации представляется список использованных источников, оформленный по правилам библиографического описания.

Выполнение самостоятельных работ.

Самостоятельные работы по индивидуальным заданиям преподавателя призваны показать уровень освоения студентом теоретического и практического материала дисциплины, уровень владения программным обеспечением и, как следствие, качество формирования компетенции у обучающегося. Самостоятельные работы должны отвечать требованиям к выполнению деталей и сборок в САПР, требованиям ГОСТ ЕСКД и соответствовать индивидуальному заданию студента.

Перечень самостоятельных работ, выполняемых студентами в рамках изучения дисциплины:

1. Комбинированный механический привод с мультипликатором.

2. Комплект конструкторской документации.

## **Оценочные материалы при формировании рабочих программ дисциплин (модулей)**

## **Дисциплина: Инженерная и компьютерная графика Специализация: Локомотивы Специальность 23.05.03 ПОДВИЖНОЙ СОСТАВ ЖЕЛЕЗНЫХ ДОРОГ**

## **Формируемые компетенции:**

## **1. Описание показателей, критериев и шкал оценивания компетенций.**

#### Показатели и критерии оценивания компетенций

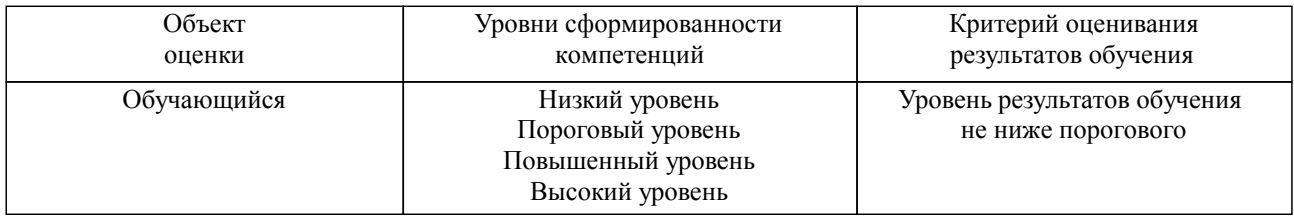

Шкалы оценивания компетенций при сдаче экзамена или зачета с оценкой

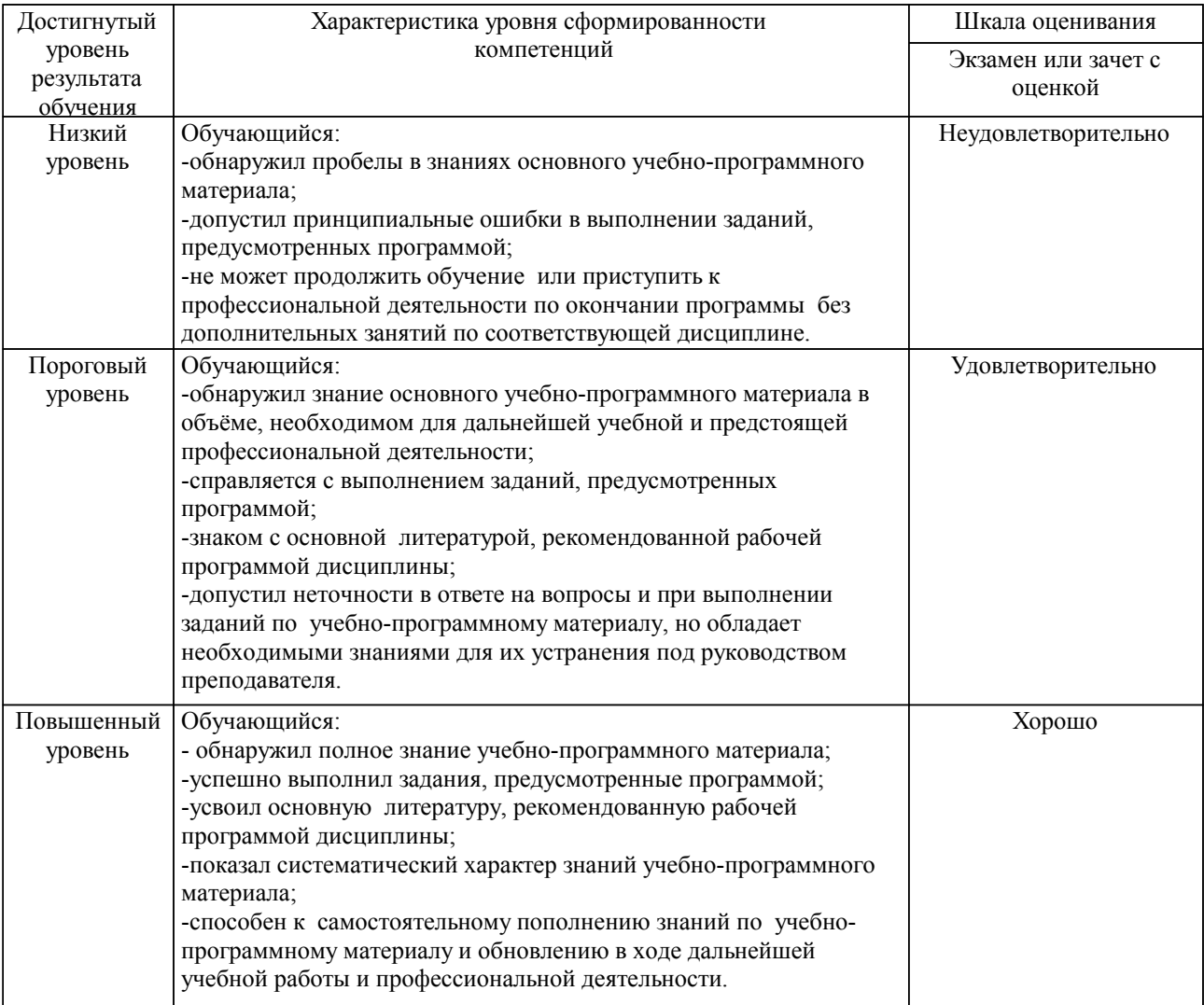

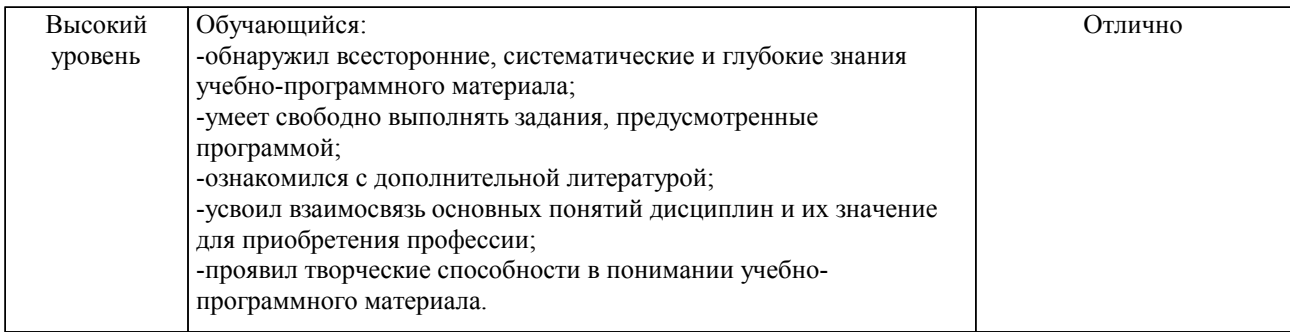

#### Описание шкал оценивания

Компетенции обучающегося оценивается следующим образом:

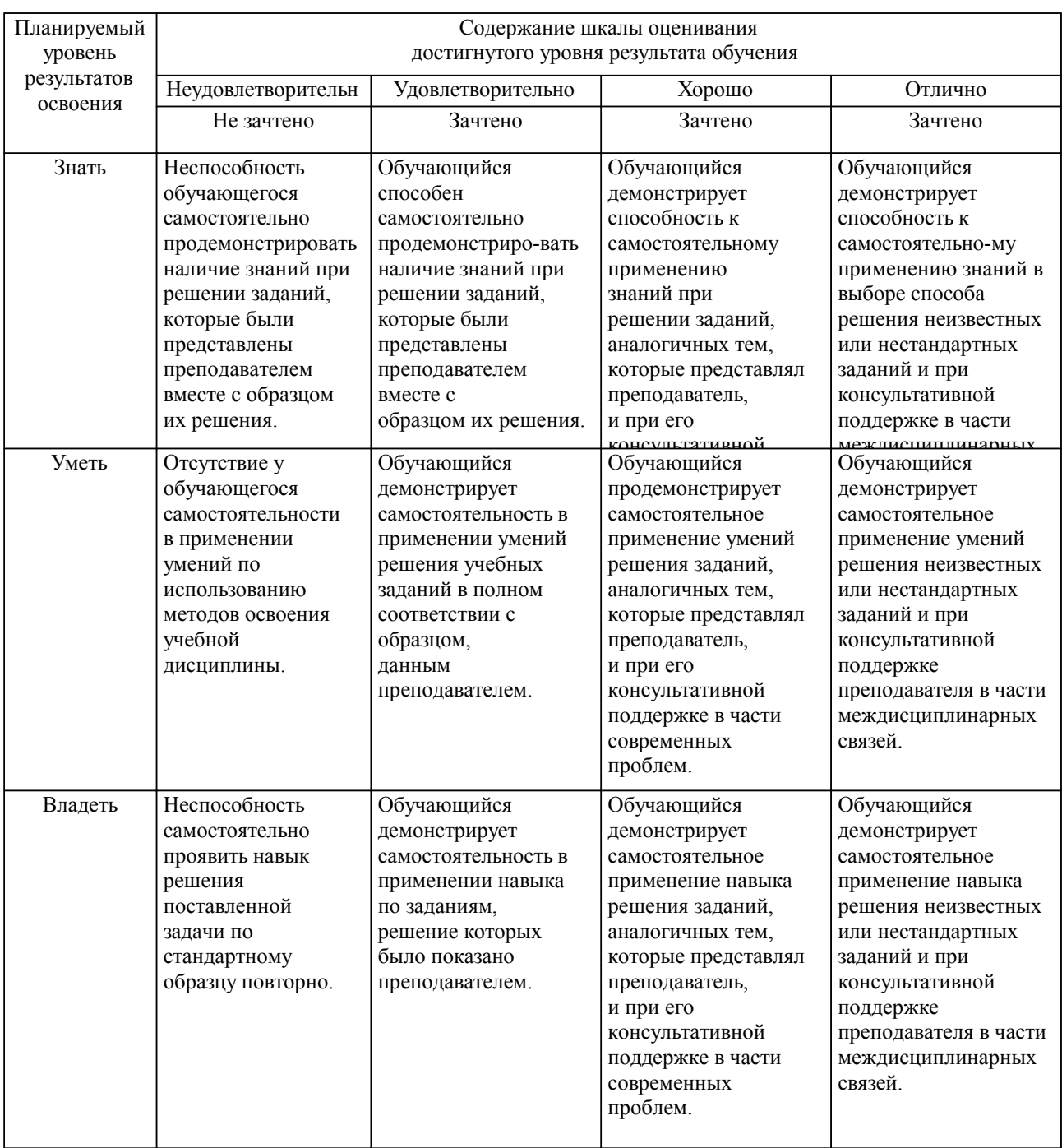

**2. Перечень вопросов и задач к экзаменам, зачетам, курсовому проектированию, лабораторным занятиям. Образец экзаменационного билета**

Примерный перечень вопросов к экзамену

Компетенция ПК-3:

1. Метод проецирования. Сущность метода проецирования.

2. Виды проецирования.

3. Свойства проецирования.

4. Ортогональные проекции. Эпюр Монжа.

5.Проецирование точки в системе трёх плоскостей проекций.

6.Построение наглядного изображения и эпюра точки по координатам.

7.Комплексный чертеж прямой линии, положение прямой линии относительно плоскостей проекций.

8.Построение комплексного чертежа прямой линии по заданным координатам двух ее точек.

9.Определение натуральной величины отрезка прямой линии.

10.Взаимное положение прямых, прямой и точки на чертеже.

11.Комплексный чертеж плоскости.

12.Положение плоскости относительно плоскостей проекций.

13.Взаимное положение плоскостей, прямой и плоскости.

14.Построение линии пересечения двух плоскостей, построение плоскости параллельно данной, перпендикулярно данной.

15. Построение точки пересечения прямой и плоскости.

16. Главные линии плоскости.

17. Поверхности. Комплексный чертеж поверхностей. Классификация.

18. Чертеж многогранника.

19. Чертеж поверхности вращения.

20. Определение точек на поверхности.

21. Форматы чертежа ГОСТ 2.301-68. Правила оформления формата чертежа.

22. Основная надпись ГОСТ 2.104-2006.

23. Масштабы ГОСТ 2.302-68.

24. Линии чертежа ГОСТ 2.303-68.

25. Шрифты чертежные ГОСТ 2.304-81.

26. Основные правила нанесения размеров на чертеже ГОСТ 2.307-2011.

27. ГОСТ 2.305-2008. Виды, определение. Расположение видов на чертеже.

28. ГОСТ 2.305-2008 Разрез, определение, виды разрезов. Правила изображения разрезов на чертеже.

29. ГОСТ 2.305-2008. Сечение, определение. Виды сечений. Правила изображения сечений на чертеже.

30. Виды конструкторской документации, ГОСТ 2.102-68.

31. Стадии разработки конструкторской документации, ГОСТ 2.103-68.

32. Эскиз, понятие, основные требования к содержанию и выполнению эскиза.

33. Чертежи деталей. Основные требования к рабочим чертежам деталей ГОСТ 2.109-73.

34. Резьба: определение, элементы резьбы, виды резьбы.

35. Изображение и обозначение резьбы на чертеже.

36. Виды изделий, ГОСТ 2.101-68. Изделия, классификация изделий.

37. Составные части изделия.

38. Сборочный чертеж.

39. Основные требования к содержанию и оформлению сборочного чертежа.

40. Спецификация.

Профессионально-ориентированное задание

Компетенция ПК-3:

Выполнить построение модели по ассоциативному чертежу с использованием САПР. При построении соблюсти требования проектирования:

1) эскизы должны быть определены, иметь минимальное достаточное количество размеров и соответствовать ассоциативному чертежу;

2) эскизы не должны иметь пересечений контуров;

3) эскизы не должны быть перегружены излишними элементами.

На построение модели отводится 30 минут.

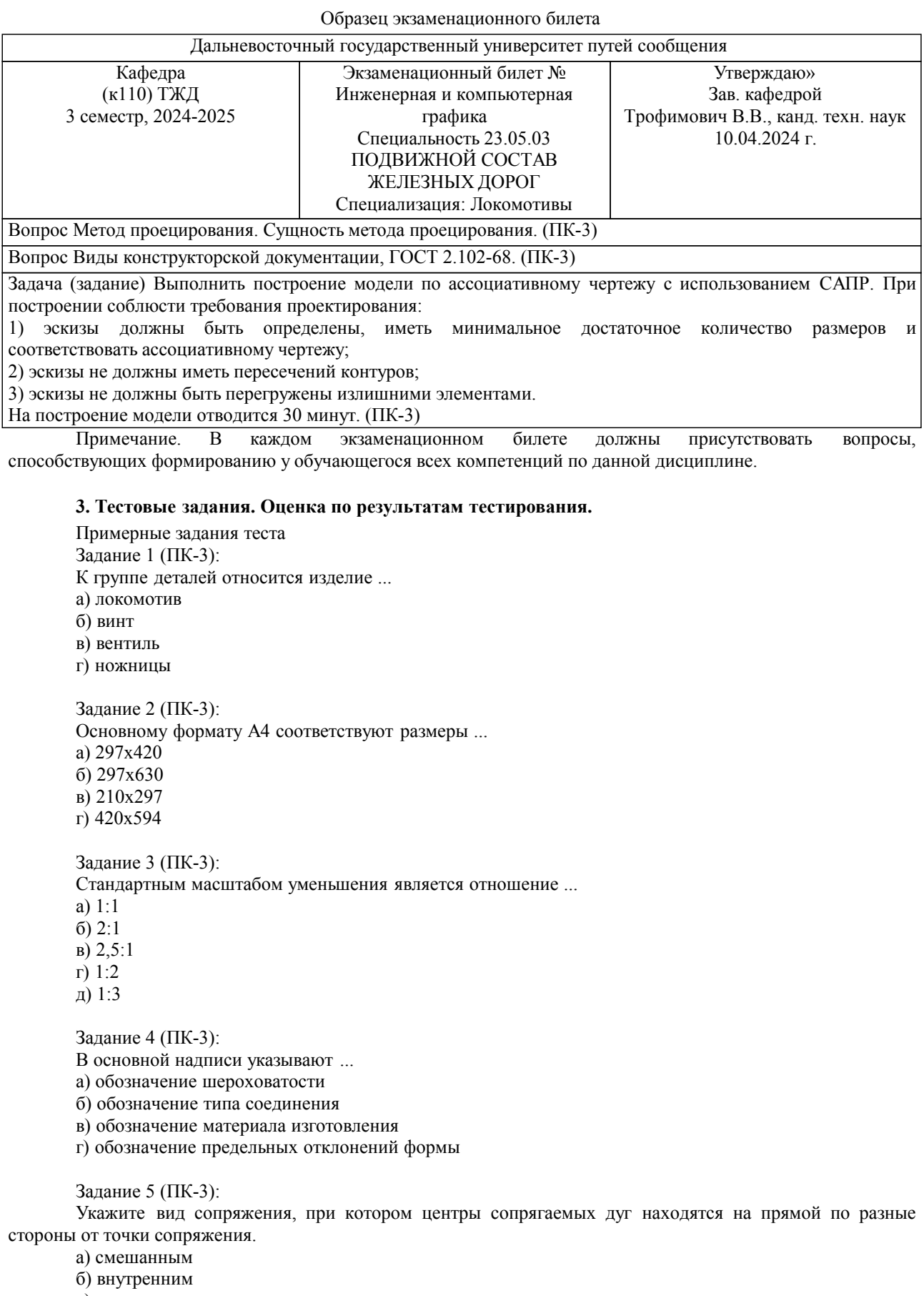

в) внешним

г) не достаточно информации для ответа на вопрос

Задание 6 (ПК-3):

Вращательное движение в поступательное преобразуют ...

- а) червячные
- б) конические
- в) реечные
- г) цилиндрические

Тестирование по дисциплине проводится на Едином портале интернет-тестирования в сфере образования i-exam.ru с использованием банка вопросов портала.

Полный комплект тестовых заданий в корпоративной тестовой оболочке АСТ размещен на сервере УИТ ДВГУПС, а также на сайте Университета в разделе СДО ДВГУПС (образовательная среда в личном кабинете преподавателя).

Соответствие между бальной системой и системой оценивания по результатам тестирования устанавливается посредством следующей таблицы:

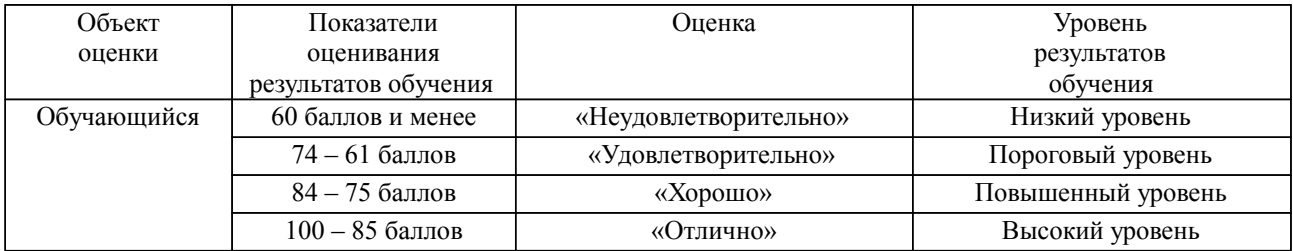

#### **4. Оценка ответа обучающегося на вопросы, задачу (задание) экзаменационного билета, зачета, курсового проектирования.**

Оценка ответа обучающегося на вопросы, задачу (задание) экзаменационного билета, зачета

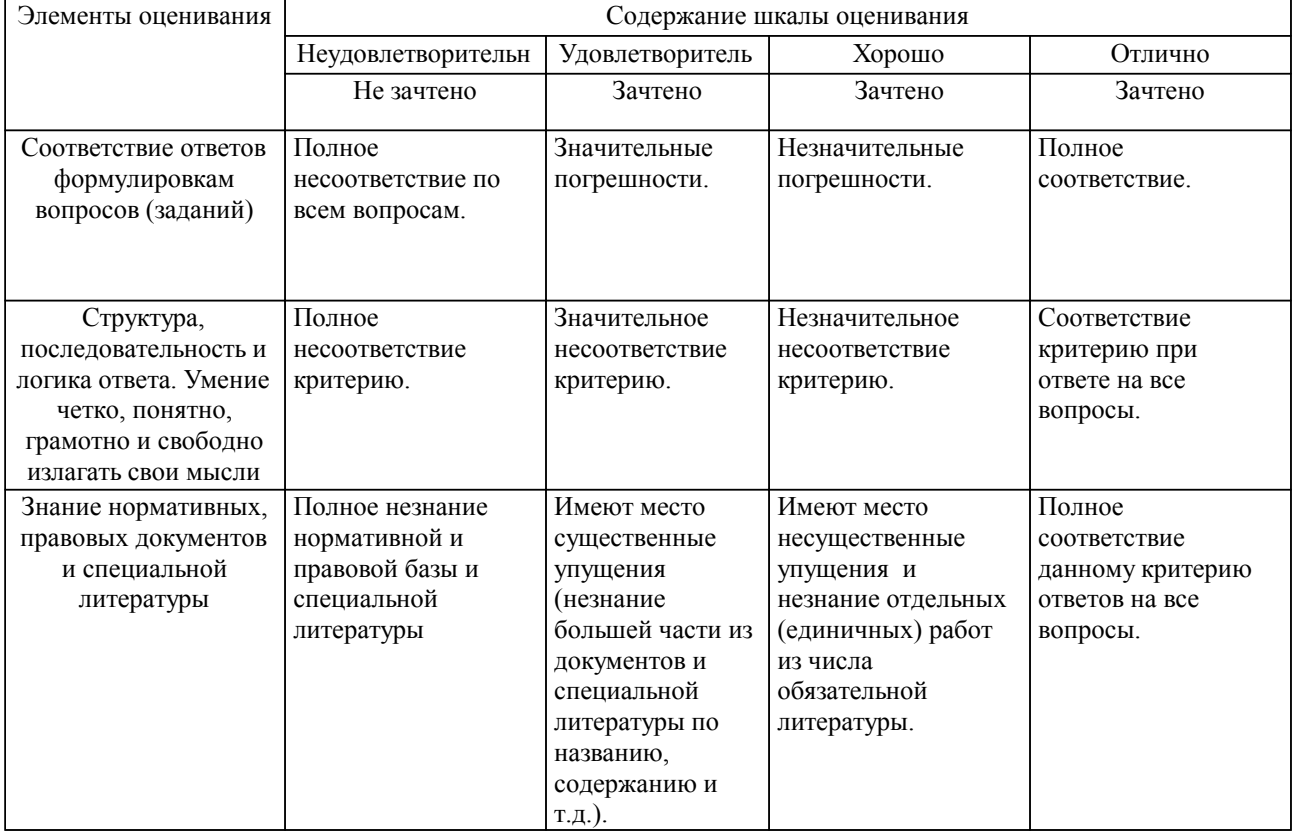

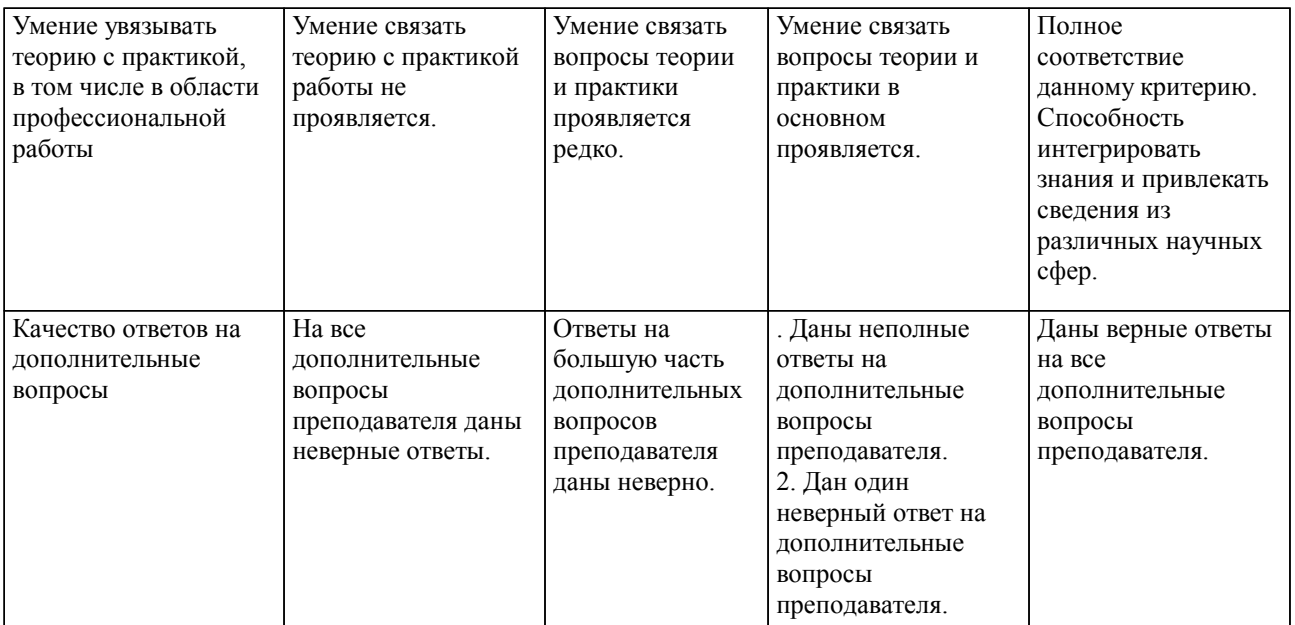

Примечание: итоговая оценка формируется как средняя арифметическая результатов элементов оценивания.